# **Smart Proxy - Feature #15379**

# **add api endpoint for network subnet usage**

06/13/2016 02:59 AM - Timo Goebel

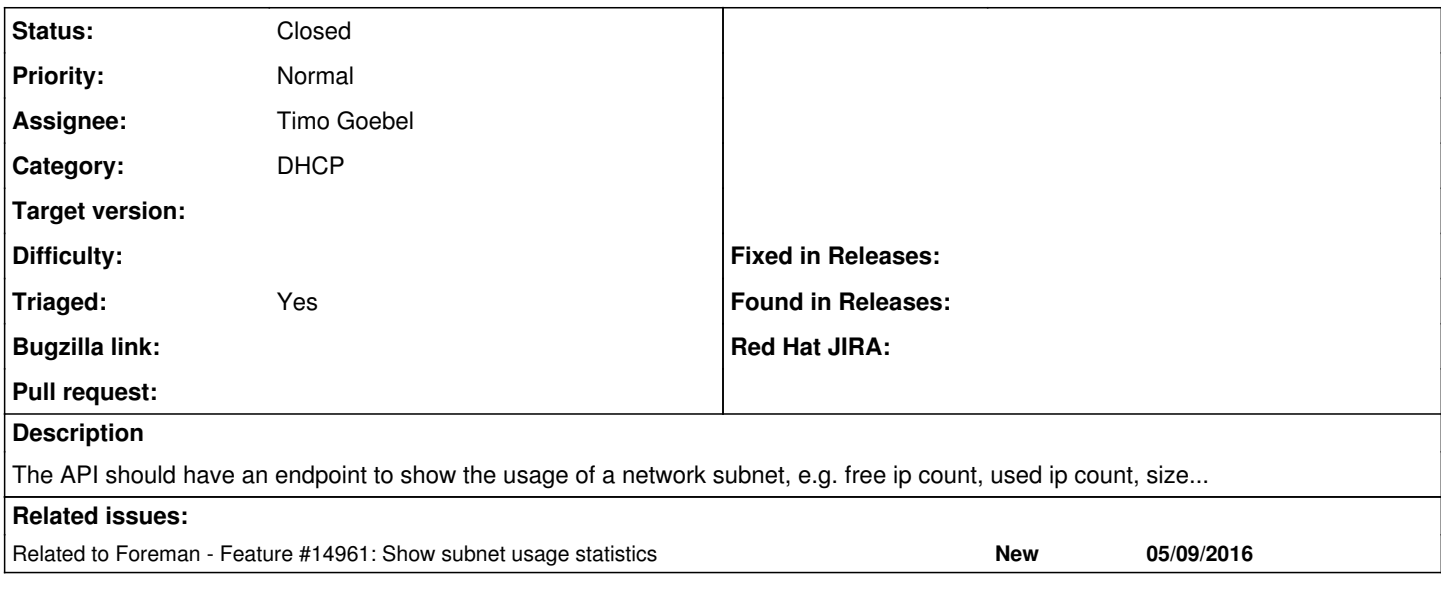

### **History**

#### **#1 - 06/13/2016 03:02 AM - Timo Goebel**

*- Related to Feature #14961: Show subnet usage statistics added*

### **#2 - 06/13/2016 03:03 AM - The Foreman Bot**

- *Status changed from New to Ready For Testing*
- *Pull request https://github.com/theforeman/smart-proxy/pull/434 added*

## **#3 - 01/29/2019 02:41 PM - Lukas Zapletal**

- *Status changed from Ready For Testing to Closed*
- *Triaged changed from No to Yes*
- *Pull request deleted (https://github.com/theforeman/smart-proxy/pull/434)*

The PR stalled, reopen when needed. <https://github.com/theforeman/smart-proxy/pull/434>